# **Objectives**

#### •Continuing text processing, manipulation ØString methods, operations, processing

## In the News: Air Canada's Chatbot

#### Air Canada Has to Honor a Refund Policy Its **Chatbot Made Up**

The airline tried to argue that it shouldn't be liable for anything its chatbot says.

- 2022: Chatbot gave bad information about bereavement policy, along with link to correct info
- Air Canada: "the chatbot is a separate legal entity that is responsible for its own actions."
- •Judge: nope, you gotta pay; how should they know?

#### Review

- How do we represent text?
	- $\triangleright$  How can we represent really long text?
- How can we combine strings?
	- $\triangleright$  How can we combine strings multiple times?
	- $\triangleright$  What if we want to combine a string and an integer? What do we need to do?
- How can you find out how many characters are in a string?
- How do we find the character at a particular position of a string?

#### Get out your handouts from last time

- Object-oriented programming:
	- $\triangleright$  What is an API?
	- $\triangleright$  What are methods?
	- $\triangleright$  How do we call methods on an object?
- What is your favorite Str method?
- What does it mean to say that strings are *immutable*?
	- $\triangleright$  i.e., what are the consequences of strings being immutable?

#### Review: Strings

#### •A *sequence* of one-character strings

ØExample:

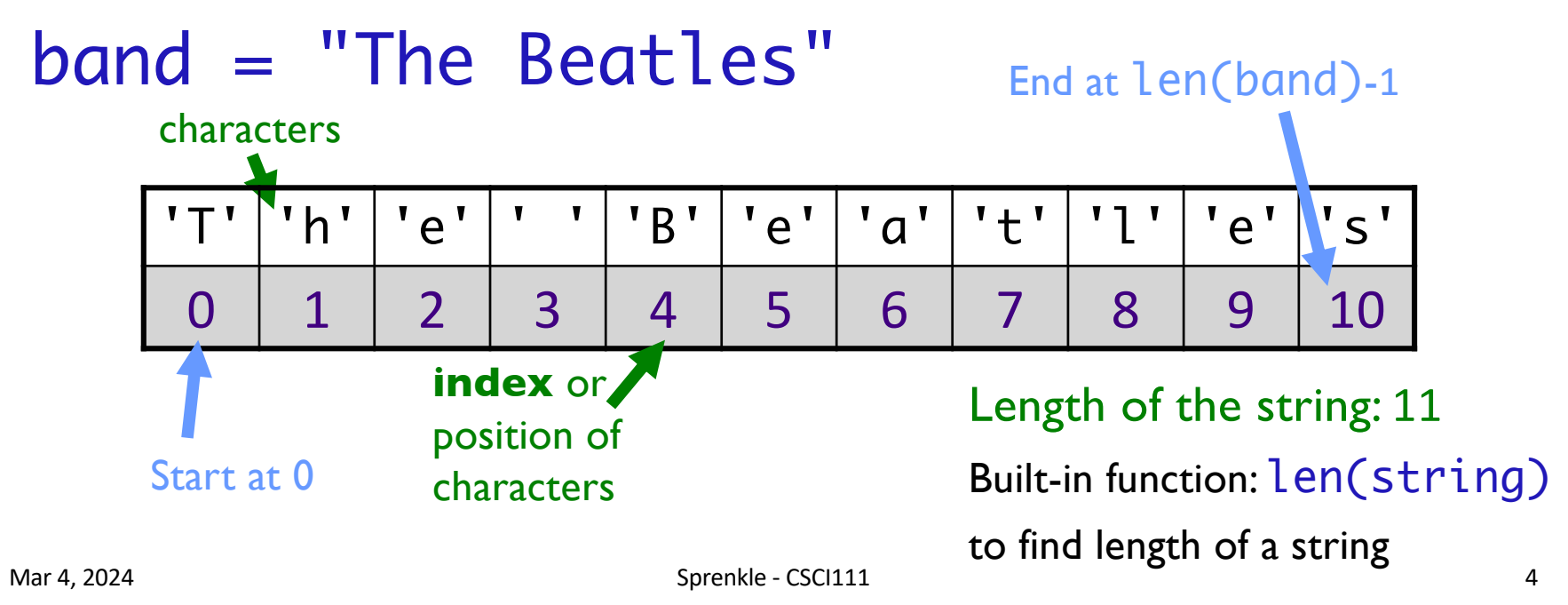

#### Substrings Operator: [] Literally, **not** optional

- Look at a particular character in the string ØSyntax: string[<integer\_expression>]
	- $\triangleright$  [Positive value]: index of character
	- $\triangleright$  [Negative value]: count backwards from end

#### •Examples:

 $\triangleright$  <sequence> $[0]$  returns the first element/char Ø<sequence>[-1] returns the last element/char We will deal with sequences

Mar 4, 2024 beyond strings later. The Sprenkle - CSCI111 The Examples in Interpreter the State State State St

Examples in interpreter

# Common str Methods

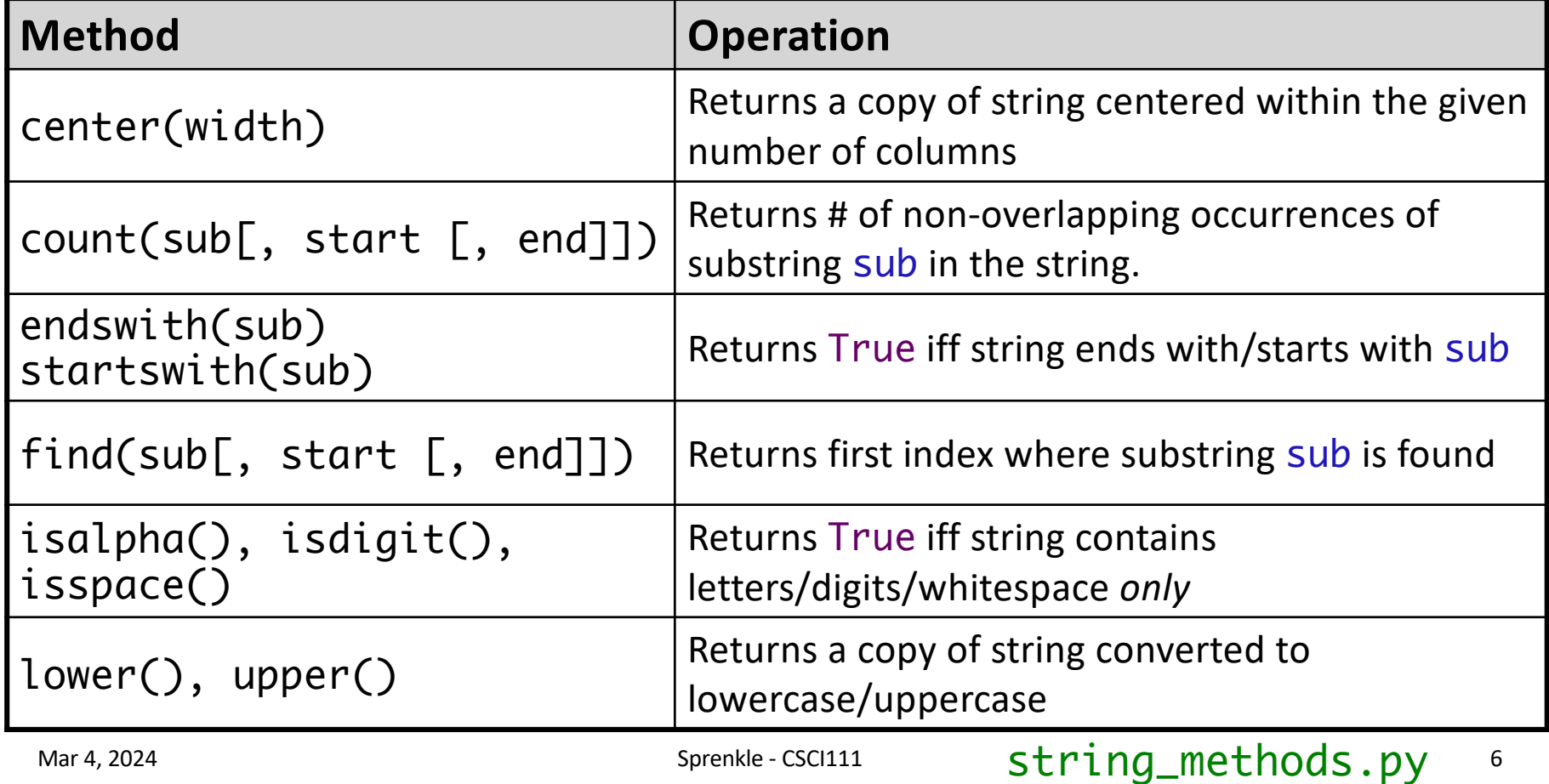

# Common str Methods

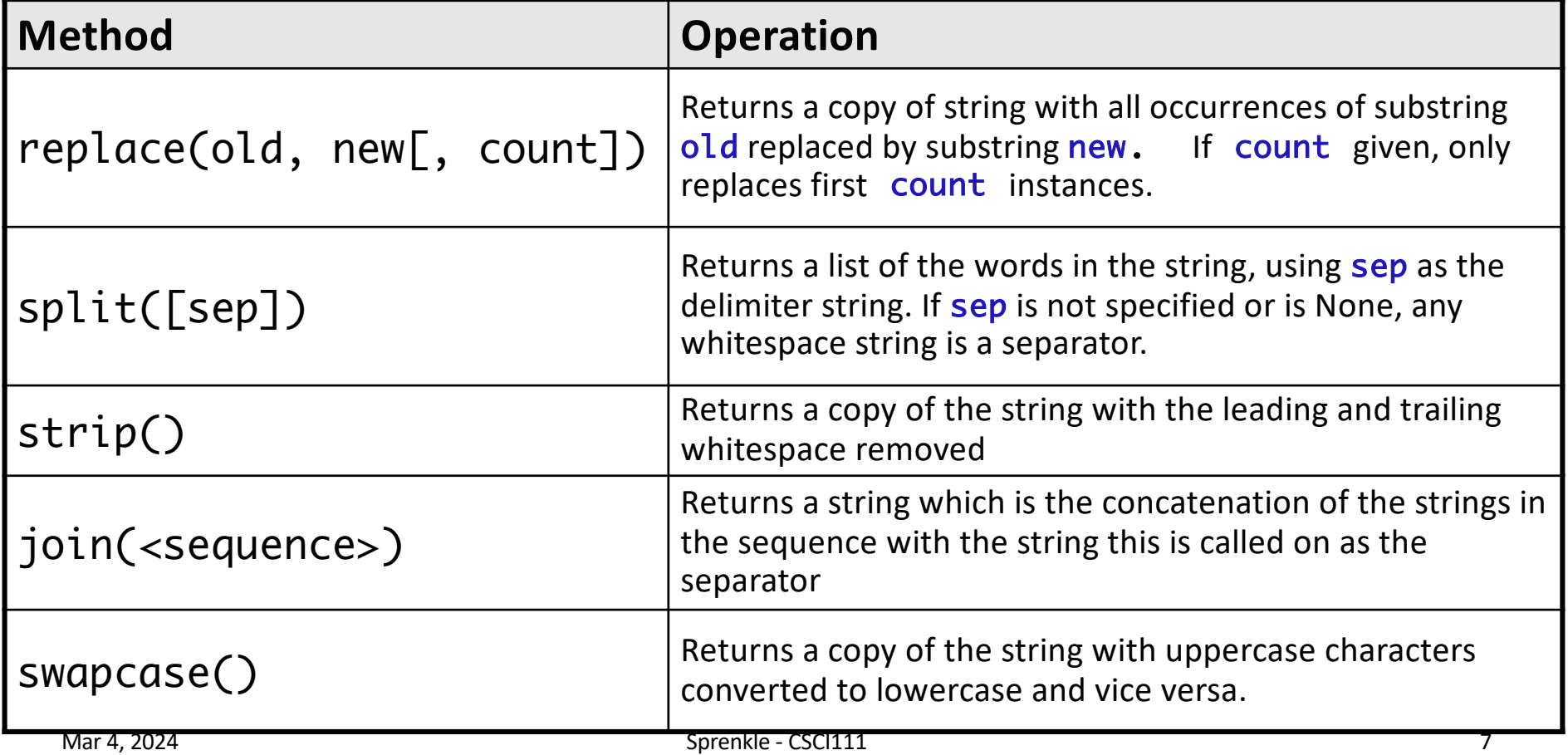

# Functions vs Methods (with Strings)

#### **Functions**

- Associated with a file or module
- All input comes from arguments/parameters
- Example: Len is a built-in function
	- $\triangleright$  Called as  $len(\text{strob}j)$

#### **Methods**

- Associated with a *class* or *type*
- Input comes from arguments *and* the string the method was called on
- Example:  $\triangleright$  strobj.upper()

Mar 4, 2024 **Sprenkle - CSCI111** Sprenkle - CSCI111 8

#### How to Use APIs

#### •Given a problem, break down the problem  $\triangleright$  Can any of the parts of the problem be solved using a method in the API?

## Wheel of Fortune

- •Determine how many of a certain letter are in a given phrase
- How would we solve this, regardless of case?

def getNumberOfLetters( phrase, letter ):

#### **Example Test Cases:**

test.testEqual( getNumberOfLetters("abracadabra", "a"), 5) test.testEqual( getNumberOfLetters("Abracadabra", "a"), 5) test.testEqual( getNumberOfLetters("abracadabra", "A"), 5)

Mar 4, 2024 **Sprenkle - CSCI111** Sprenkle - CSCI111 **10** 

# Iterating Through a String

#### •Use a for loop to iterate through *characters* in a

for char in string: print(char) string of length 1

 $\triangleright$  Read as "for each character in the string"

string

Mar 4, 2024 **Sprenkle - CSCI111** Python interpreter and the sprenkle - CSCI111 Python interpreter and the sprenkle

# Iterating Through a String

- •Alternatively, can iterate through the *positions* in a string
	- $\triangleright$  Could write as a while loop as well

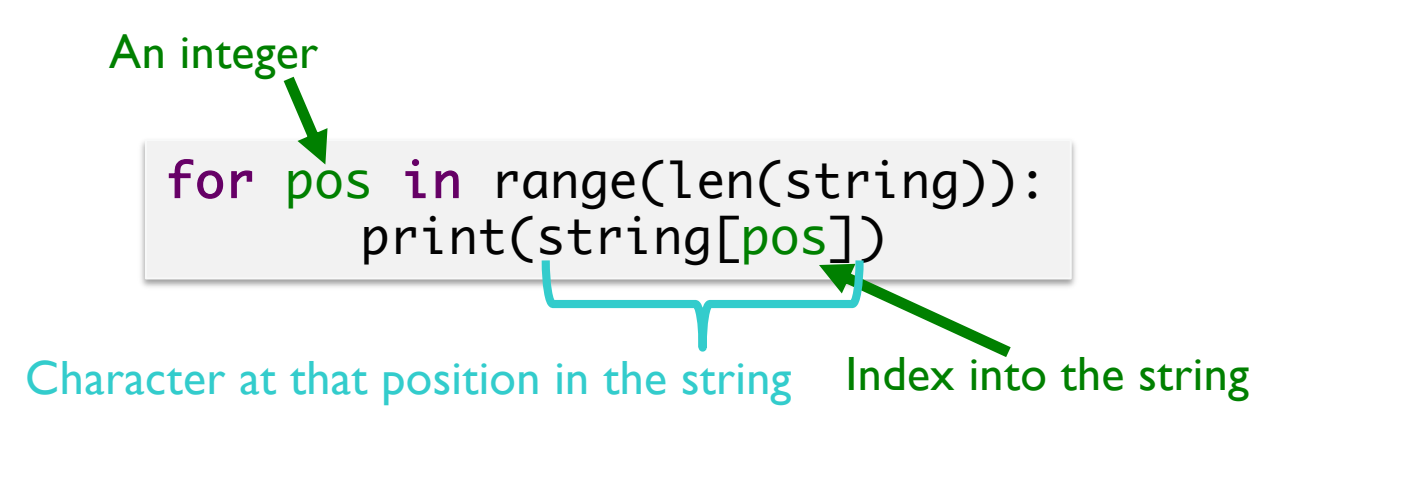

Mar 4, 2024 Sprenkle - CSCI111 12 string\_iteration.py

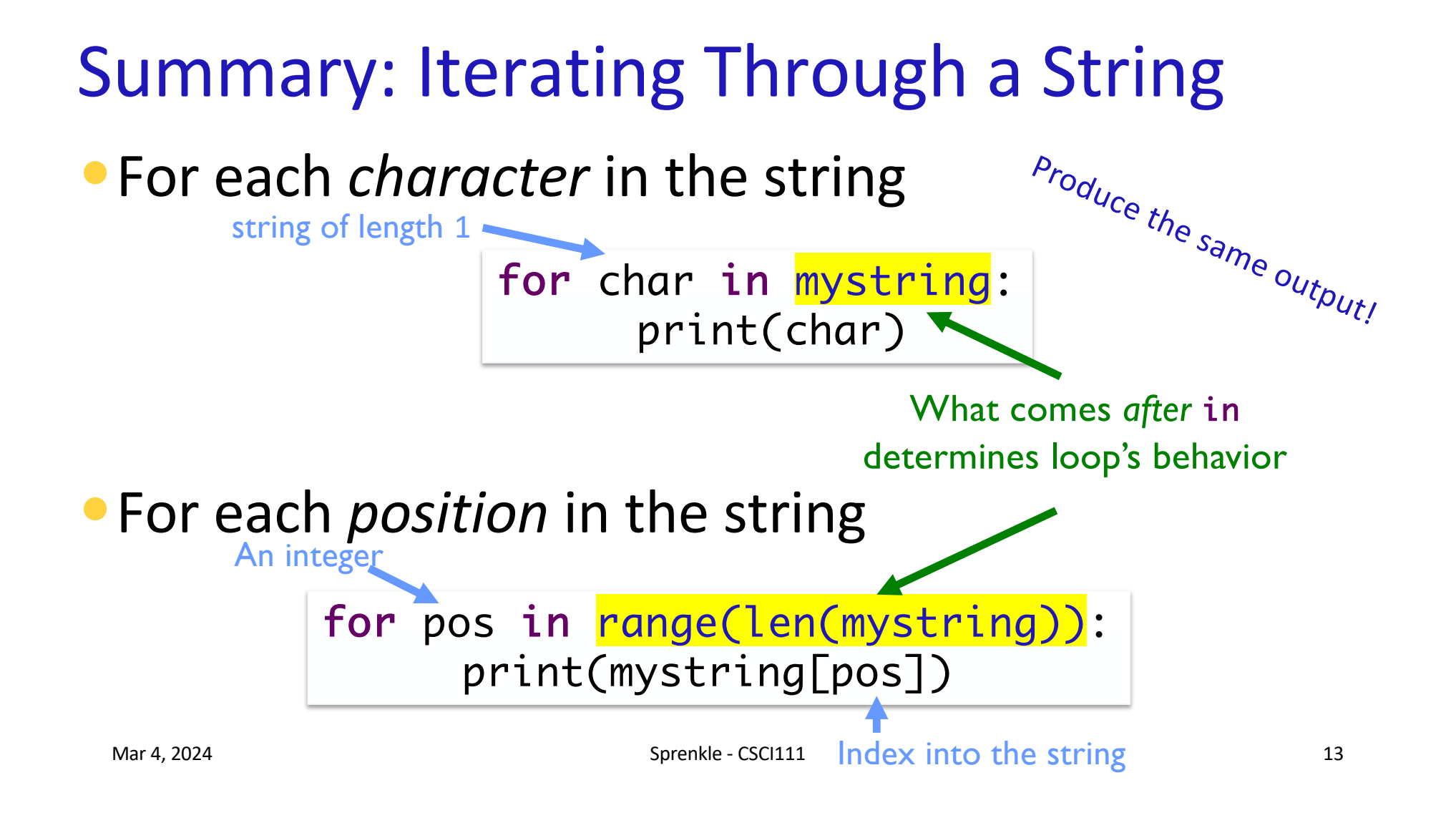

# Substrings Operator: [:]

• Select a substring (zero or more characters) using the **[ ]** and **:**

 $\triangleright$  The values/positions must be integers

• <sequence>[<start>:<end>]

Ø returns the subsequence from the position start up to and **not** including end

• <sequence>[<start>:]

 $\triangleright$  returns the subsequence from the position **Start** to the end of the sequence

• <sequence>[:<end>]

Ø returns the subsequence from the first element up to and **not** including end

#### • <sequence>[:]

 $\triangleright$  returns a copy of the entire sequence

Mar 4, 2024 **Sprenkle - CSCI111** Sprenkle - CSCI111 **14** 

# Substrings Operator: [:]

- Select a substring (one or more characters)
- Examples: filename = "program.py"

![](_page_14_Picture_90.jpeg)

![](_page_14_Picture_91.jpeg)

## Substrings Operator: [:]

- Select a substring (one or more characters)
- Examples: filename = "program.py"

![](_page_15_Picture_100.jpeg)

![](_page_15_Picture_101.jpeg)

# String Comparisons

#### •Same operations as with numbers:

 $\geq$  ==, !=  $\triangleright$ <, <= Ø>, >= Lexicographical comparison

#### •Use in conditions, e.g., in if statements

```
if course_choice == "CSCI111":
     print("Good choice!")
else:
     print("Maybe next semester")
```
Mar 4, 2024  $\blacksquare$  Sprenkle - CSCI111  $\blacksquare$   $\blacksquare$ 

# Testing for Substrings

- Using the in operator ØUsed in before in for loops
- Syntax: substring in string

**Evaluates to True or False** 

- •Example: simple Web search
	- if searchTerm in documentText: print(document, "contains", searchTerm)

Mar 4, 2024 **Sprenkle - CSCI111** Sprenkle - CSCI111 **18** 

# String Search Comparison

#### • What do the two if statements test for?

![](_page_18_Figure_2.jpeg)

Provide some examples for filename and state how code would execute

Mar 4, 2024 **Sprenkle - CSCI111** Sprenkle - CSCI111 **Search.py** 19

### Escape Sequences

- •Escape sequences: Represent special characters within a string
	- **≻Considered a single character**
- •Escape character: \
	- $\triangleright$  The character following the escape character tells you how to interpret the escape sequence

![](_page_19_Picture_94.jpeg)

Mar 4, 2024 **Sprenkle - CSCI111**  $\alpha$  **demo\_str.py** 21

### Using Escape Sequences

```
>>> mystr = "Hello!
\nHi!"
>>> mystr
'Hello!
\nHi!'
>>> print(mystr
)
Hello!
Hi!
>>> len
(mystr
)
10
```
What do these evaluate to? mystr[5] mystr[6] mystr[7 ]

Mar 4, 2024 Sprenkle - CSCI111  $-$  CSCI111 22

#### Using Escape Sequences

```
>>> mystr = "Hello!
\nHi!"
>>> mystr
'Hello!
\nHi!'
>>> print(mystr
)
Hello!
Hi!
>>> len
(mystr
)
10
```
![](_page_21_Figure_2.jpeg)

Mar 4, 2024 Sprenkle - CSCI111  $-$  CSCI111 23

#### Escape Sequences

Escape sequences: Represent special characters within a string

 $\triangleright$  Considered a single character

- Escape character: \
	- $\triangleright$  The character following the escape character tells you how to interpret the escape sequence

![](_page_22_Picture_117.jpeg)

Øprint("To print a \\, you must use \"\\\\\"")

• What does this display?

Mar 4, 2024 **Sprenkle - CSCI111**  $\alpha$  **demo\_str.py** 24

Interactive demonstration

![](_page_22_Picture_118.jpeg)

# Review: Description of print

•print(\*objects, sep=' ', end='\n', file=sys.stdout)

Semantics: default values for sep is ' ' and end is '\n'

- ØPrint *object*(s) to the stream file, separated by sep and followed by end.
- $\triangleright$  Both sep and end must be strings; they can also be None, which means to use the default values. If no *object* is given, print() will just write end.

 $\mathcal{L}_{\text{Marg.}}$  https://docs.python.org/3/library/functions.html#print

#### Practice

• What does this output? print("\n")

• Display To print a tab, you must use '\t'.

•Display I said, "How are you?"

Mar 4, 2024 **Sprenkle - CSCI111 escape\_sequence.py** 26

## Looking Ahead

- •Lab 6 Prep due tomorrow
- •Lab 6 tomorrow!
- •Broader Issue Friday: Autonomous Cars